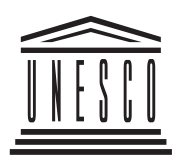

ОРГАНИЗАЦИЯ ОБЪЕДИНЕННЫХ НАЦИЙ ПО ВОПРОСАМ ОБРАЗОВАНИЯ, НАУКИ И КУЛЬТУРЫ

# ОСНОВЫ ДЕЯТЕЛЬНОСТИ ТЬЮТОРА В СИСТЕМЕ ДИСТАНЦИОННОГО **ОБРАЗОВАНИЯ**

Программа специализированного учебного курса

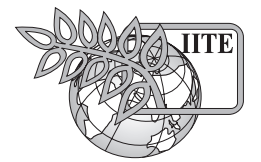

ИНСТИТУТ ЮНЕСКО ПО ИНФОРМАЦИОННЫМ ТЕХНОЛОГИЯМ В ОБРАЗОВАНИИ

**МОСКВА 2006** 

Основы деятельности тьютора в системе дистанционного образования: Программа специализированного учебного курса / Моисеева М.В., Троян Г.М. - М.: Изд. дом «Обучение-Сервис», 2006. 16 с.

Программа учебного курса «Основы деятельности тьютора в системе дистанционного образования» создана в рамках проводящейся Институтом ЮНЕСКО по информационным технологиям в образовании (ИИТО) комплексной программы повышения квалификации и дополнительного профессионального образования специалистов в области применения информационных и коммуникационных технологий (ИКТ) в учебном процессе.

В программу включена информация о целях и задачах, структуре и содержании курса, приведен список рекомендуемой литературы и электронных ресурсов по изучаемым темам; даны примеры контрольных вопросов и заданий, а также методические рекомендации по организации учебного процесса в условиях очного и очно-заочного (с элементами дистанционного) обучения.

Программа предназначена для руководителей, преподавателей и методистов образовательных учреждений, а также для специалистов, непосредственно занимающихся организацией учебных курсов по подготовке, переподготовке или повышению квалификации педагогических кадров в области применения ИКТ в образовании.

> Дополнительную информацию можно получить по адресу: Институт ЮНЕСКО по информационным технологиям в образовании Ул. Кедрова, д. 8, корп. 3, Москва, 117292, Российская Федерация Тел.: 7 495 129 29 90 Факс: 7 495 129 12 25 E-mail: info@iite.ru Web: www.iite.ru

© Институт ЮНЕСКО по информационным технологиям в образовании, 2006 Все права защищены Напечатано в Российской Федерации

# **I. Пояснительная записка**

Система открытого и дистанционного образования предъявляет особые требования к уровню профессиональной подготовки и квалификации специалистов, задействованных в организации и проведении различных курсов дистанционного обучения (ДО). Ключевой фигурой, непосредственно влияющей на качество дистанционного обучения, является преподаватель. Преподаватели дистанционного обучения должны не только хорошо разбираться в предмете обучения, но и владеть необходимыми навыками организации учебной деятельности в условиях современной высокотехнологичной образовательной среды. Подготовка преподавателей для системы дистанционного обучения, как правило, не включена в учебные программы вузов и институтов повышения квалификации, в то время как потребность в таких специалистах возрастает с каждым днем.

Специализированный учебный курс «Основы деятельности тьютора в системе дистанционного образования», созданный в рамках разработанной Институтом ЮНЕСКО по информационным технологиям в образовании (ИИТО) комплексной Образовательной программы повышения квалификации и дополнительного профессионального образования специалистов в области применения информационных и коммуникационных технологий в образовательном процессе, детально раскрывает тонкости работы преподавателя в учебной среде, организованной с использованием дистанционных технологий обучения.

Модель деятельности преподавателя или наставника (тьютора), лежащая в основе данного курса, сориентирована на систему открытого и непрерывного профессионального образования. Данная модель была разработана и успешно внедрена Международным институтом менеджмента (МИМ) ЛИНК – партнером Открытого университета Великобритании.

В качестве базового учебного пособия по курсу рекомендуется использовать книгу: Основы деятельности тьютора в системе дистанционного образования: Специализированный учебный курс / С.А. Щенников, А.Г. Теслинов, А.Г. Чернявская и др. – М.: Изд. дом «Обучение–Сервис», 2004.

Данный курс дает возможность работникам системы образования получить представление о специфике работы преподавателей (тьюторов) в системе дистанционного профессионального образования.

# **Цели и задачи курса**

Цель специализированного курса – дать слушателям необходимые знания, умения и развить профессиональную компетенцию в следующих вопросах:

- особенности профессионального образования, организованного с использованием ДО;
- особенности деятельности тьютора как представителя новой категории преподавателей, работающих в условиях ДО;
- профессиограмма тьютора ДО в рамках учебного процесса, назначение и особенности различных видов взаимодействия с обучающимися;
- развитие профессиональной компетентности тьютора, основы становления, совершенствования и развития навыков тьюторской деятельности в условиях профессионального образования;
- качество и эффективность работы тьютора в системе ДО.

# **Целевая аудитория**

Курс предназначен для:

- лиц, занимающихся подготовкой преподавательского состава (преподаватели, тьюторы) в рамках переподготовки или повышения квалификации, а также менеджеров и консультантов в области образования;
- специалистов различных образовательных учреждений, таких как институты повышения квалификации;
- преподавателей учебных заведений, обучающихся без отрыва от работы индивидуально или в составе виртуальных групп учреждений дистанционного образования.

# **Структура курса**

Учебный курс состоит из шести модулей.

**Модуль 1. Предпосылки возникновения и особенности среды дистанционного образова−** ния. В модуле обосновывается закономерность возникновения открытого и дистанционного образования, даются представления о разных подходах к организации ДО и принципах организации ДО, обеспечивающих необходимое качество профессионального образования. Показывается влияние ДО на развитие обучающихся и организаций, в которых они работают.

Модуль 2. Тьютор в системе дистанционного образования. Модуль формирует представление об особенностях обучения в среде ДО, а также базовые навыки в установлении требований к деятельности тьютора по отношению к обучающимся; обосновываются требования, предъявляемые тьютору образовательным учреждением ДО. Раскрываются взаимосвязи тьютора с компонентами системы ДО, обосновываются этические нормы деятельности тьютора. Рассматривается процесс самоопределения тьютора по отношению к его деятельности.

Модуль 3. Тьюторство как профессиональная деятельность. В модуле дается развернутая характеристика задач, функций и ролей тьютора в образовательном процессе. Рассматриваются требования к компетентности тьютора и вопросы его психологической готовности к деятельности. Формируется представление о карьере тьютора на основе изменения его компетентности. Анализируются аспекты самоопределения по отношению к его готовности стать тьютором в ДО.

Модуль 4. Основные виды деятельности тьютора. Модуль формирует базовый инструментарий деятельности тьютора. Рассматриваются основные задачи тьютора в отношении обучаю– щихся и образовательного процесса. Формируются ключевые навыки исполнения обязательных функций с учетом форм и методов обучения, использующихся в ДО. Даются представления о закономерностях обучения, влияющих на деятельность тьютора.

Модуль 5. Методы работы тьютора с обучающимися. В этом модуле рассматриваются эффективные методы и технологии обучения, наиболее адекватные ДО. Происходит дальнейшее развитие инструментария деятельности тьютора. Формируются навыки поведения в сложных ситуациях на занятиях.

Модуль 6. Перспективы развития тьюторской деятельности. Данный модуль подводит итоги обучения на курсе, обобщая основные концепции и подходы к тьюторской деятельности. Дается обзор и проводится рефлексивный анализ полученных знаний и навыков с целью выбора пути дальнейшего развития деятельности тьютора.

# **Оценка знаний**

Каждый модуль содержит задания, большинство из которых даны в виде серии вопросов дискуссионного характера. Первоочередная цель заданий – самоконтроль. При обучении в группе преподаватель может использовать эти задания для проведения групповых дискуссий и оценки успеваемости. При автономном изучении курса выполненные задания пересылаются по электронной почте в образовательное учреждение.

# **Предварительная подготовка лиц, желающих освоить данный учебный курс**

Желательно, чтобы слушатели, приступающие к освоению данного курса, имели:

- практический опыт педагогической деятельности:
- знания и умения в области информационных технологий (уровень квалифицированного пользователя ПК).

# **Знания и умения выпускников учебного курса**

В результате изучения курса слушатели смогут приобрести и развить знания и умения в следующих областях:

- становление и развитие дистанционного образования, различные подходы к ДО и требования, предъявляемые ДО к деятельности преподавателя – тьютора;
- работа тьютора в системе ДО, его задачи в образовательном процессе;
- основы андрагогики как науки и практики профессионального образования:
- основные формы организации образовательной деятельности обучающихся и роли тьютора в учебном процессе;
- педагогическое проектирование и проведение учебных занятий (тьюториалов, консультаций и др.), отражающих специфику профессионального образования;
- организация групповой учебной деятельности обучающихся;
- осуществление контроля учебной деятельности, планирование и мониторинг самостоятельной работы обучающихся, осуществление обратной связи в условиях ДО;
- работа тьютора со взрослой аудиторией изучение образовательных потребностей обуча– ющихся, создание и поддержание мотивации к обучению, рефлексия, целеполагание и пр.

# **Объем курса**

Объем курса составляет 72 академических часа. При организации обучения возможны различные формы – как очное обучение, так и очно-заочное (с элементами дистанционного обучения). В случае организации очно-заочного обучения рекомендуется проводить очную сессию в объеме 40 академических часов (пять дней по 8 часов), после чего организовывать заочную (дистанционную) сессию на 32 академических часа (примерно 7-8 недель обучения).

# **Методические рекомендации по организации учебного процесса**

Курс разделен на шесть модулей, в каждом из которых рассматриваются несколько логически связанных друг с другом вопросов. Изучение курса рекомендуется в предложенной последовательности модулей.

Для помощи в освоении курса обучающемуся назначается тьютор, способный помочь в решении следующих задач:

- определить цели и задачи изучения курса и его наиболее важные концепции;
- создать психологическую поддержку в процессе обучения;
- установить контакт с членами учебной группы, организовать самостоятельную работу;
- осмыслить индивидуальные проблемы, оценить успехи и слабые стороны в обучении.

Тьютор проверяет, оценивает и комментирует контрольные работы, проводит тьюториалы и консультации. Наблюдение за деятельностью тьютора поможет обучающимся осмыслить ее особенности.

Настоящий курс отличается дискуссионным характером изложения материала и особой формой обсуждения концепций. Встречающиеся в тексте задания, разработанные для придания практической направленности обучению, рекомендуется выполнять по ходу изучения учебных материалов. Эти приемы демонстрируют способ работы тьютора с обучающимся и помогают ему глубже понять особенности образовательного процесса в системе ДО.

Содержание курса личностно-ориентировано и отражает деятельностный подход к обучению; каждый предметный блок завершается специальным разделом для самоопределения обучающегося.

В рамках обучения по курсу предусмотрено посещение очных занятий (тьюториалов), на которых осуществляется практическая проработка концепций курса. Также предусмотрено обязательное участие слушателей в воскресной школе, в рамках которой проводится погружение в учебный материал, критический разбор и оценка навыков, участие в деловых играх, мини-тренингах, дискуссиях, аналитических исследованиях.

Предлагаемый курс можно использовать как при традиционном очном обучении, так и при дистанционном. Оптимальным вариантом является использование комбинированной формы обучения: первая очная фаза - дистанционная фаза - вторая очная фаза.

Во время первой очной фазы слушатели знакомятся с основными концептуальными положениями курса, методикой обучения. На практических занятиях слушатели выполняют задания, описанные в учебном курсе в соответствии с рекомендациями его авторов. Во время дистанционной фазы слушатели в соответствии с графиком мероприятий выполняют ряд контрольных заданий, публикуют свои работы на форуме, участвуют в обсуждении работ коллег. Некоторые темы учебного курса выносятся на самостоятельное изучение и обсуждаются на виртуальном семинаре, который может проводиться в режиме оффлайн или онлайн в зависимости от возможностей технического обеспечения дистанционной фазы. Заключительная очная фаза предназначена для изучения оставшихся модулей курса и подведения итогов обучения: сдачи зачета и оценки качества обучения слушателями посредством анкетирования.

Взаимодействие преподавателей и слушателей при дистанционной форме обучения требует как минимум наличия электронной почты и средства коллективного оффлайн общения (форум), а также специализированного программного обеспечения. При этом возможно использование бесплатных сервисов для общения, предлагаемых в Интернете, однако предпочтительней создание специального сайта в поддержку учебного курса, либо использование системы дистанционного обучения. Перечень рекомендуемого программно-аппаратного обеспечения приведен ниже.

#### Рекомендуемое программно-аппаратное обеспечение

#### Очное обучение

#### Аппаратное обеспечение

Класс персональных компьютеров из расчета 1 компьютер на 1 слушателя + 1 компьютер для преподавателя, мультимедийный проектор, локальная сеть ПК (не ниже 100 Мбит/с), широкополосный доступ к Интернету.

#### Рабочее место слушателя

Характеристики ПК: процессор 2.8 ГГц и выше; оперативная память 1 Гб; DVD-CD-RW; цветной монитор 17"; HDD 160-200 Гб, звуковая карта; видеокарта с 3D-ускорителем, наушники и микрофон, Web-камера.

*Программное обеспечение:* 

- Операционная система MS Windows XP.
- MS Office (версия не ниже 2000).
- Adobe Acrobat Reader (версия не ниже 6.0).
- Программа-архиватор (WinRAR, WinZip).
- Аудио-видео плейеры с актуальным набором кодеков.

#### *Дистанционное обучение*

Веб-сайт в поддержку курса с сервисами: Форум, Список рассылки. Рекомендуется использование системы дистанционного обучения.

# **II. Учебно−тематический план**

Цель: повышение квалификации преподавателей в области дистанционного образования.

Категория слушателей: преподаватели образовательных учреждений системы высшего и дополнительного профессионального образования, методисты и руководители структурных подразделений.

Объем курса: 72 академических часа.

Форма обучения: очно-заочная, с отрывом и без отрыва от работы (с применением дистанционных технологий обучения).

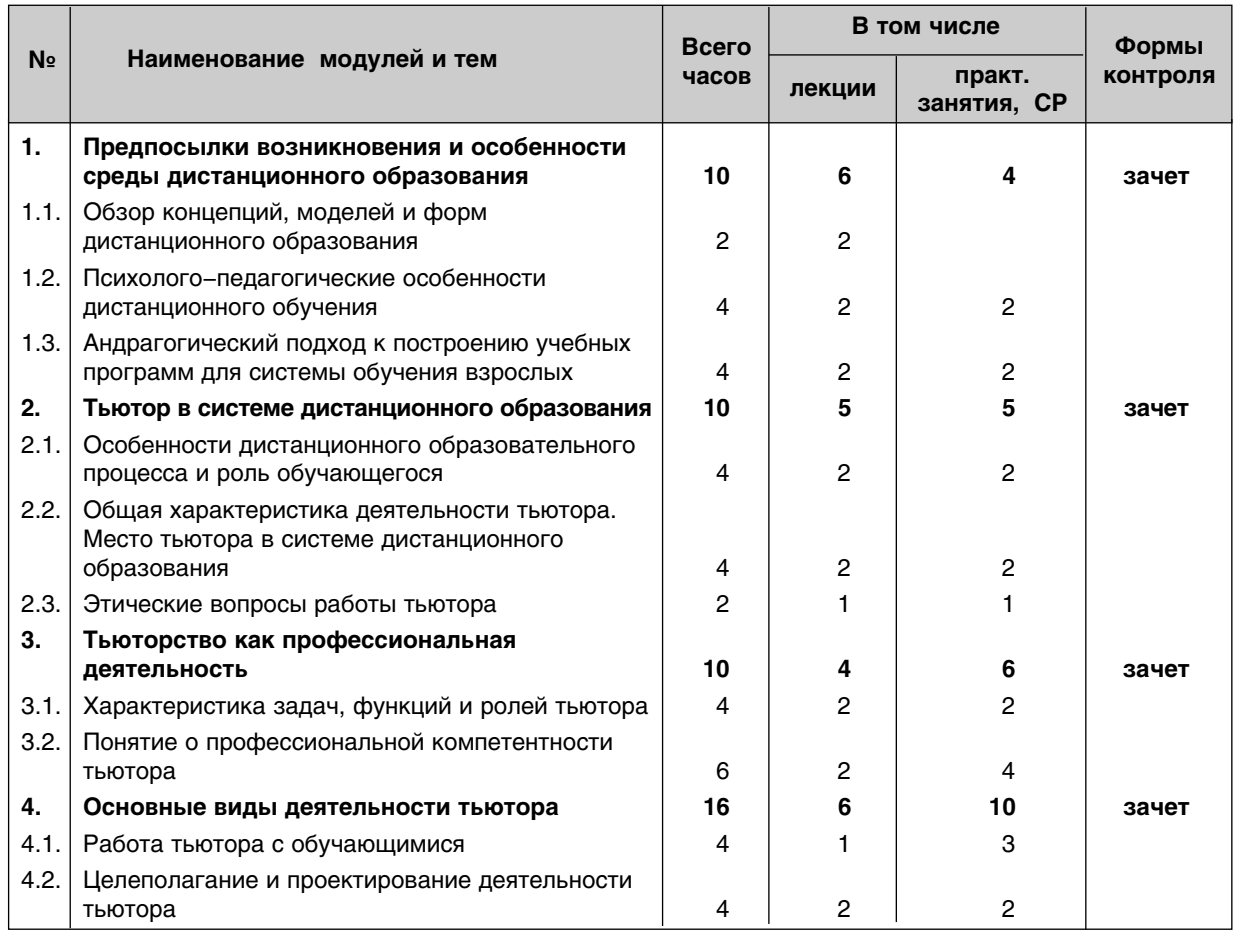

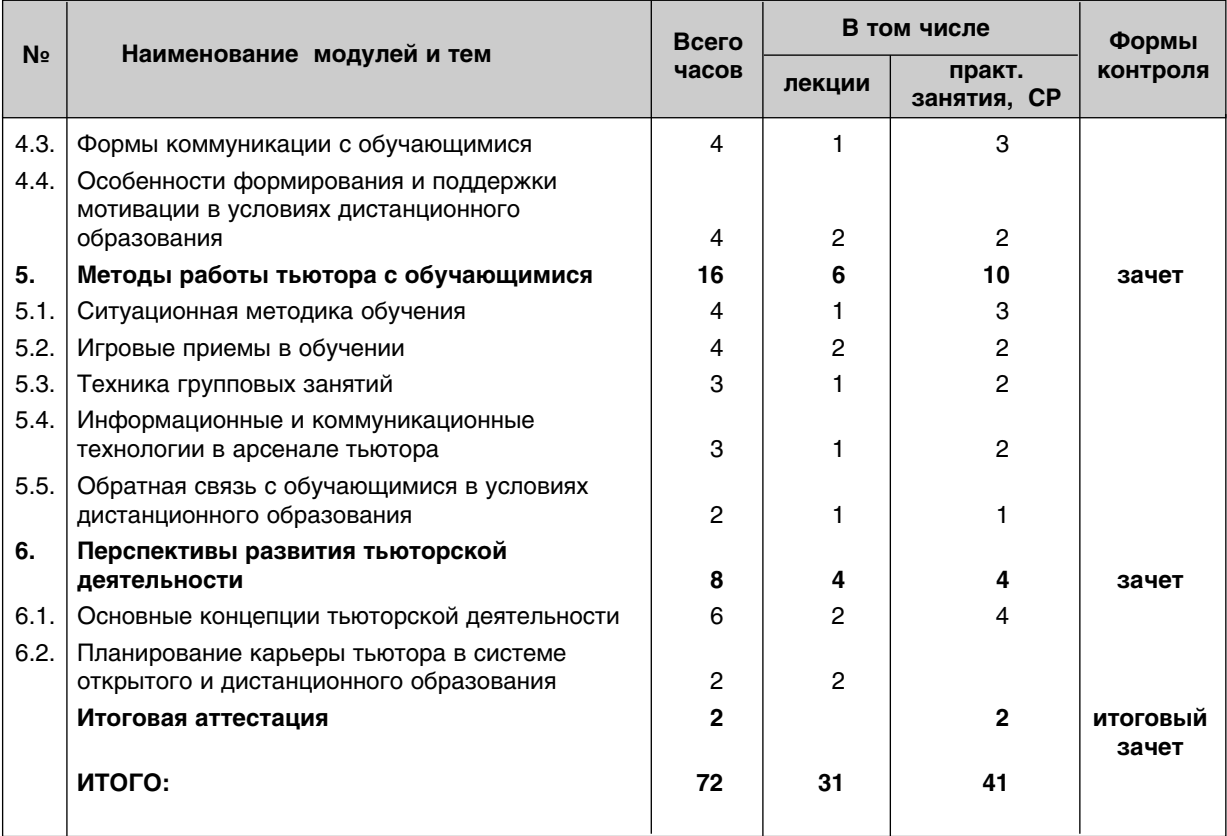

# **III. Содержание**

# **Модуль 1. Предпосылки возникновения и особенности среды дистанционного образования**

# *1.1. Обзор концепций, моделей и форм дистанционного образования*

Понятие дистанционного образования, дистанционного обучения, открытого образования. Роль дистанционного обучения в модернизации системы профессионального образования. Основные формы и модели дистанционного обучения. Подходы к трактовке ДО в России.

#### *1.2. Психолого−педагогические особенности дистанционного обучения*

Модель обучающегося в системе ДО. Влияние личностных и профессиональных характеристик, присущих обучаемым, стиля обучения, особенностей восприятия учебной информации. Информационная обеспеченность ДО.

# *1.3. Андрагогический подход к построению учебных программ для системы обучения взрослых*

Основные образовательные модели ДО: объяснительно-иллюстративный тип обучения, программируемое обучение или бихевиористско-технологическое направление в педагогике, проблемное обучение, контекстное обучение, личностно-ориентированное обучение. Андрагогический и педагогический подходы к обучению. Принципы организации обучения в условиях ДО и обучения взрослых.

# **Модуль 2. Тьютор в системе дистанционного образования**

## *2.1. Особенности дистанционного образовательного процесса и роль обучающегося*

Харрактеристики обучающегося в системе ДО: опыт профессиональной деятельности, мотивированность к обучению, ориентация на немедленное применение результатов обучения, концентрация на собственных целях обучения; эпизодичность обучения; ограничения в учебе (социальные, временные, финансовые).

Особенности образовательного процесса ДО: наличие нескольких этапов деятельности (вводный, основной, поддерживающий, развивающий); специфика организационных форм образовательной деятельности (презентация, самостоятельная работа над учебными материалами, выполнение контрольных заданий, конференция, тьюториал, воскресная школа, экзамен).

Особенности учебной деятельности обучающихся в ДО: цикличность; интеграция трех сред существования (учебная, профессиональная, социальная). Характеристики базовых типов деятельности обучающегося ДО: учебная деятельность академического типа, квазипрофессиональная деятельность (деловая игра), учебно-профессиональная деятельность. Развивающий деятельность способ работы обучающегося ДО. Партнерство в ДО.

# *2.2. Общая характеристика деятельности тьютора. Место тьютора в системе дистанционного образования*

Роль тьютора в решении проблем обучающегося. Особые свойства учебных материалов для ДО: управление познавательной деятельностью обучающихся; создание условий для включения обучающихся в деятельность; побуждение к мышлению, анализу, применению знаний в профессиональной деятельности, созданию собственных образовательных продуктов; обеспечение рефлексии и др. Характеристика интерактивности средств обучения в ДО.

Функции тьютора в работе с обучающимися в системе ДО. Характеристика типовых задач тьютора. Соответствие типовых задач и функций тьютора по отношению к обучающимся ДО.

Место тьютора в системе ДО. Характер отношений тьютора с компонентами образовательной системы. Анализ и управление основными взаимоотношениями.

#### *2.3. Этические вопросы работы тьютора*

Характеристики ключевых фигур, определяющие этику тьютора (образовательное учреждение, региональный үчебный центр, авторы курса, коллеги–тьюторы, обучающиеся).

Набор этических правил тьютора. Внутренняя готовность и способность к деятельности тьютора. Процесс самоопределения тьютора по отношению к его деятельности.

# **Модуль 3. Тьюторство как профессиональная деятельность**

#### *3.1. Характеристика задач, функций и ролей тьютора*

Типовые задачи, выполняемые тьютором в рамках учебного процесса. Характеристика инвариантных функций тьютора (управленческая, диагностическая, мотивационная, коммуникативная, методическая; функции целеполагания, планирования, контроля, рефлексии).

Понятие о ролях тьютора. Эффективные формальные роли тьютора. Роли с ориентацией на тьютора и на обучающегося. Характеристика ролей «перемещатель», «формирователь», «гид», «выращиватель». Всесторонний тьютор. Особый стиль ролевой свободы тьютора.

#### *3.2. Понятие о профессиональной компетентности тьютора*

Трактовка термина «компетентность». Характеристика работника. Концепция ступеней компетентности. Требования к компетентности тьютора. Ключевые качества тьютора-профессионала: лояльность, культура, грамотная речь. Ключевые умения, навыки и способности тьютора: умение организовывать учебную деятельность обучающегося; управлять командой и разрешать конфликты; анализировать образовательные способности обучающихся; способность к красноречию, способность понимать и учитывать чужое мнение.

Направления развития деятельности тьютора: расширение репертуара освоенных ролей, специализация (тьютор-игротехник, тьютор-консультант, тьютор-менеджер и др.), расширение уровней качества мастерства. Ступени карьерного роста.

## **Модуль 4. Основные виды деятельности тьютора**

#### *4.1. Работа тьютора с обучающимися*

Профессиональные затруднения в различных видах деятельности тьютора (мотивационной, контрольно-диагностической, рефлексивной, коммуникативной, методической). Техника работы тьютора по преодолению затруднений обучающихся.

Техники взаимодействия тьютора с обучающимися. Предварительное знакомство. Сбор сведений об обучающихся. Восприятие человека человеком. Психологические механизмы восприятия (идентификация, стереотипизация, эмпатия, рефлексия). Способы достраивания образа другого. Особенности обучающегося, которые необходимо знать тьютору. Движущие силы обучающихся ДО, способствующие успешности обучения.

# *4.2. Целеполагание и проектирование деятельности тьютора*

Циклическая модель деятельности тьютора. Цель и целеполагание. Понятие цели деятельности. Особенности осуществления целеполагания в учебном процессе. Соответствие целей желаниям и потребностям обучающихся. Простая и сложная деятельность и соответствующие цели. Полагание цели и целедостижение осуществляемые разными субъектами обучения (тьютором и обучающимся). Разделение ответственности в ходе целеполагания. Иерархия целей обучения. Четырехступенчатая модель уровней развития компетентности специалиста в системе ДО: онтологический («знать»), поведенчески–деятельностный («уметь»), уровень способностей («вла– деть») и личностный смысловой уровень («быть»).

Специфика проектирования образовательных программ. Реконструкция системы целей и маршрутов их достижения как первоочередная задача тьютора. Проектирование как пространство свободы и ответственности тьютора. Принципы проектирования. Принцип динамического проектирования. Принцип модульности. Стили проектирования тьюториала и управление им. Характеристика основных инструментов проектирования: «матрица забот», «стрела», «цикл», «комплекс», «компоненты тьюториала».

#### *4.3. Формы коммуникации с обучающимися*

Взаимодействие тьютора с обучающимися. Основные компоненты взаимодействия тьютора и обучающихся: совместная деятельность, общение и целенаправленное (или неосознанное) и взаимное воздействие, приводящее к изменениям. Непосредственное и опосредованное взаимодействие: отличительные особенности. Особенности взаимодействия на этапе академической учебной деятельности. Цели: знакомство, коллективообразование, диагностика группы, выявление затруднений, введение в учебную деятельность. Роль тьютора.

Взаимодействие на этапе квазипрофессиональной деятельности. Цель – введение обучающих– ся в практику профессиональной деятельности. Роль тьютора.

Взаимодействие на этапе учебно-профессиональной деятельности. Цель – профессиональное применение полученных знаний в решении практических задач.

Изменение взаимодействия в ходе учебного процесса. Задачи письменной коммуникации. Правила письменных комментариев. Роль тьютора при проверке заданий. Комментарии по тексту и обобщенные комментарии по всей работе. Цели комментариев.

# *4.4. Особенности формирования и поддержки мотивации в условиях дистанционного образования*

Техники вовлечения обучающихся в учебный процесс. Обеспечение побуждающих мотивов к учению. Поддерживающая мотивация. Опора на лейтмотив слушателя. Внутренние и внешние мотивы. Спортивные мотивы. Правила погружения в обучение: правило фокуса, правило закономерностей, правило концепций, правило истоков, правило способов, правило ритма. Как избежать потери мотива обучения.

# **Модуль 5. Методы работы тьютора с обучающимися**

# *5.1. Ситуационная методика обучения*

Особенности кейс-технологии в ДО. Понятие о ситуационной методике обучения (методе анализа конкретных ситуаций). Понятие о конкретной ситуации в учебном процессе. Типология конкретных ситуаций. Классификация конкретных ситуаций по степени мотивирующего воздействия на обучающихся. Характеристики конкретных ситуаций с точки зрения технической сложности и эмоциональной напряженности.

Подготовка учебно-методических материалов и разработка учебных занятий по ситуационной методике обучения. Организация индивидуальной и групповой деятельности обучающихся по анализу (решению) конкретной ситуации. Этапы и варианты действий обучающихся при работе с конкретной ситуацией. Создание и поддержание благоприятной среды. Организация рефлексии.

# *5.2. Игровые приемы в обучении*

Деловая игра как форма обучения. Преимущества и потенциальные возможности деловой игры. Учебные задачи, решаемые с помощью деловой игры. Структура деловой игры. Организация деятельности обучающихся: постановка задач деловой игры, выбор ролей, подготовка к игре, проведение игры. Характеристика основных принципов деловой игры: принцип предметной конкретности, самообучения, проблемности, коллективности, ролевого диалога, двухплановости целей.

Типы деловых игр. Этапы организационно-деятельностной деловой игры. Классификация организационно-деятельностных игр. Характеристики организационно-мыслительных, организационно-обучающих, проблемно-деловых и инновационных игр.

## *5.3. Техника групповых занятий*

Характеристика группы обучающихся, как «живого» организма. Групповая динамика. Стадии развития группы и особенности работы тьютора с группой на разных стадиях. Формирование характера группы. Черты характера группы: устремления, настроения, мнения, традиции. Групповая работа. Конфликты в группе и способы их разрешения. Специфика предмета освоения и способа обучения. Особенности личного опыта. Стратегии межличностного взаимодействия.

#### *5.4. Информационные и коммуникационные технологии в арсенале тьютора*

Возможности и место информационных технологий в системе ДО. Развитие сетевой технологии. Визуализация и систематизация информации. Развитие интерфейсов. Создание искусственного интеллекта.

Технологии Интернета для дистанционного обучения. Технологии коммуникации в письменной форме. Технологии для осуществления визуальных контактов. Технологии передачи файлов. Технологии WWW. Типичные учебные задачи тьютора с использованием информационных технологий.

#### *5.5. Обратная связь с обучающимися в условиях дистанционного образования*

Подготовка тьютора к первому тьюториалу. Управление обратной связью с обучающимися. Модель «План/Реальность/Отклонение» для анализа видов тьюторской деятельности. Обучающиеся и коллеги как источники обратной связи. Использование анкетирования для системы обратной связи тьютора с обучающимися.

Проблема понимания и его роль в работе тьютора. Приемы диагностирования понимания. Методологическая схема сложной коммуникации. Психологическое соответствие тьютора его ролевому статусу.

# **Модуль 6. Перспективы развития тьюторской деятельности**

#### *6.1. Основные концепции тьюторской деятельности*

Важнейшие концепции деятельности тьютора и их характеристика. Концепция «ценности различий». Концепция «независимого обучающегося». Концепция «обосновывающего тьютора». Концепция «ошибающегося тьютора». Концепция «тьютора-сотрудника». Концепция «открытого тьютора». Концепция «цикличного тьютора». Концепция «приобщенного тьютора».

#### *6.2. Планирование карьеры тьютора в системе открытого и дистанционного образования*

Наставничество как особая форма деятельности тьютора и способ совершенствования. Созда– ние целостных технологий тьюторской деятельности как одна из задач тьютора-наставника.

Тьютор как технолог. Требования к тьютору-технологу. Особые сферы компетентности в области технологий деятельности.

# **IV. Список литературы**

# **Основная литература**

1. Основы деятельности тьютора в системе дистанционного образования: Специализированный учебный курс / С.А. Щенников, А.Г. Теслинов, А.Г. Чернявская и др. – М.: Изд. дом «Обучение–Сервис», 2004.

# **Дополнительная литература**

- 1. Ананьев Б.Г. Психология и проблемы человекознания. М.: Воронеж, 1996. 384 с.
- 2. Андреев А.А. Дидактические основы дистанционного обучения в высших учебных заведениях. ИОСО РАО, 1999.
- 3. Андреев А.А., Солдаткин В.Н. Дистанционное обучение: сущность, организация. М.: МЭСИ, 1999. – 196 с.
- 4. Анисимов О.С. Основы методологического мышления. М.: ВШУ АПК, 1989.
- 5. Барнс Л.Б., Кристенсен К.Р., Хансен Э.Дж. Преподавание и метод конкретных ситуаций (конкретные ситуации и дополнительная литература) Пер. с англ./Под ред. А.И. Наумова. – М.: Гардарика, 2000. – 501 с.
- 6. Бехтерев В.М. Избранные труды по социальной психологии. М.: Наука, 1994. 400 с.
- 7. Вербицкий А.А. Активное обучение в высшей школе: контекстный подход. М.: Высшая школа. 1991. – 207 с.
- 8. Вербицкий А.А. Становление новой образовательной парадигмы и контекстное обучение. – Жуковский: МИМ ЛИНК, 2000.
- 9. Вербицкий А.А., Сахарова Н. Психологические особенности включения взрослых в образовательную деятельность // Новые знания, 1999, №2.
- 10. Гершунский Б.С. Философия образования для XXI века. М., 1997.
- 11. Громкова М.Т. Образование взрослых («здесь» и «теперь»): Учеб. пособие для преподавателей системы дополн. проф. образования / Эксперим. центр переподготовки и повышения квалификации науч.-пед. и руководящих кадров Высш. шк. При МГТА. – Изд-во MCXA, 1995.
- 12. Гузеев В.В. Лекции по педагогической технологии. М.: Знание, 1992.
- 13. Давыдов В.В. Проблемы развивающего обучения. М., 1996.
- 14. Демкин В.П., Можаева Г.В. Технологии дистанционного обучения. Томск, 2003.
- 15. Деражне Ю.Л. Психологические основы открытого обучения. М., 1997.
- 16. Змеев С.И. Андрагогика. Теоретические основы обучения взрослых. М.,1999.
- 17. Интернет обучение: технологии педагогического дизайна / Под ред. М.В.Моисеевой. М.: Камерон, 2004.
- 18. Кастельс М. Информационная эпоха. М., 2000.
- 19. Кларин М.В. Инновации в обучении: метафоры и модели. М.,1997.
- 20. Комраков Е.С., Чернявская А.Г. Практическая педагогика (инновационное образование взрослых). – М.: РАМ и А, 1998.
- 21. Краснова Г.А. Открытое образование: цивилизационные подходы и перспективы. Монография. – М.: Изд-во РУДН, 2002.
- 22. Курс «Обучение эффективному менеджменту. Руководство для тьюторов» (В550) Открытого университета Великобритании. / Пер. с англ. научн. ред.З.Ш. Атаян. – Жуковский: МИМ ЛИНК, 2000.
- 23. Леонтьев А.А. Психология общения. М: Смысл, 1999.
- 24. Масленников В.Г., Теслинов А.Г. Теория и практика диалектического мышления. Жуковский: МИМ ЛИНК, 1999.
- 25. Новиков А.М. Российское образование в новой эпохе. Парадоксы наследия, векторы развития. – М. Эгвес. 2000.
- 26. Образование и XXI век: Информационные и коммуникационные технологии. М.: Наука. 1999.
- 27. Овсянников В.И., Густырь А.В. Введение в дистанционное образование. Учебное пособие для системы повышения квалификации и профессиональной переподготовки специалистов. М.: РИЦ «Альфа» МГОПУ, 2001.
- 28. Овсянников В.И., Кашицин В.П. Дистанционное образование в России: постановка проблемы и опыт организации – М.: РИЦ «Альфа» МГОПУ им. М.А.Шолохова, 2001.
- 29. Основы открытого образования /Андреев А.А., Каплан С.Л., Краснова Г.А. и др. Отв. ред. В.И.Солдаткин – Т.1. – Российский государственный институт открытого образования. – М.: НИИЦ РАО, 2002.
- 30. Основы открытого образования /Андреев А.А., Каплан С.Л., Краснова Г.А. и др. Отв. ред. В.И.Солдаткин – Т.2. – Российский государственный институт открытого образования. – М.: НИИЦ РАО, 2002.
- 31. Открытое образование стратегия XXI века для России / Под общей редакцией В.М.Филиппова и В.П.Тихомирова. – М., 2000.
- 32. Полат Е.С., Моисеева М.В., Петров А.Е., Бухаркина М.Ю., Аксенов Ю.В. Дистанционное обучение. – М. ВЛАДОС, 1998.
- 33. Рабочая книга андрагога / Под ред. С.Г.Вершловского. СПб., 1998.
- 34. Семенов И.Н. Рефлексия новая технология развития творческого потенциала человека. – Н. Новгород, 1992.
- 35. Сенге П.М. Пятая дисциплина. Искусство и практика самообучающейся организации. M., 1999.
- 36. Сериков В.В. Личностно-ориентированное образование// Педагогика, 1995, №5, с.16.
- 37. Сухобская Г. Современные социально-психологические и андрагогические подходы к образованию взрослых. // «Новые знания», 1997, №4.
- 38. Филонович С.Р. Метод обучения действием в бизнес-образовании. «Бизнес-образование», 1997, №2(3).
- 39. Щенников С.А. Компетентностный подход как основа модели открытого дистанционного образования взрослых / «Высшее образование в России», 2002, №6.
- 40. Щенников С.А. Открытое дистанционное образование. М.: Наука, 2002.
- 41. Щенников С.А. Современные тенденции социально-экономического развития, определяющие облик ОДО взрослых / «Alma Mater», 2002, №8.
- 42. Якоманская И.С. Личностно ориентированное обучение в современной школе. М., 1996.

# **V. Контроль знаний**

## **Контрольные вопросы для зачета**

- 1. Понятие дистанционного образования, дистанционного обучения, открытого образования, профессионального образования.
- 2. Роль дистанционного обучения в модернизации системы профессионального образования.
- 3. Основные формы и модели дистанционного обучения (ДО).
- 4. Модель обучающегося в системе ДО.
- 5. Влияние личностных и профессиональных характеристик, присущих обучающимся ДО.
- 6. Информационная обеспеченность ДО.
- 7. Основные образовательные модели ДО.
- 8. Андрагогический и педагогический подходы к обучению.
- 9. Принципы организации обучения в условиях ДО и обучения взрослых.
- 10. Особенности обучающегося в системе ДО.
- 11. Особенности образовательного процесса ДО.
- 12. Особенности учебной деятельности обучающихся в ДО.
- 13. Роль тьютора в решении проблем обучающегося.
- 14. Особые свойства учебных материалов для ДО.
- 15. Функции тьютора в работе с обучающимися в системе ДО.
- 16. Место тьютора в системе ДО.
- 17. Характер отношений тьютора с компонентами образовательной системы.
- 18. Характеристика типовых задач тьютора. Соответствие типовых задач и функций тьютора по отношению к обучающимся ДО.
- 19. Этические вопросы работы тьютора.
- 20. Типовые и конкретные задачи тьютора и их взаимосвязь с его функциями.
- 21. Характеристика инвариантных функций тьютора.
- 22. Роли тьютора.
- 23. Понятие о профессиональной компетентности тьютора.
- 24. Требования к компетентности тьютора.
- 25. Направления развития деятельности тьютора.
- 26. Основные виды деятельности тьютора.
- 27. Работа тьютора с обучающимися.
- 28. Целеполагание и проектирование деятельности тьютора. Специфика проектирования образовательных программ. Проектирование как пространство свободы и ответственности тьютора.
- 29. Принципы проектирования.
- 30. Формы коммуникации тьютора с обучающимися.
- 31. Особенности взаимодействия на этапе академической учебной деятельности.
- 32. Взаимодействие на этапе квазипрофессиональной деятельности.
- 33. Взаимодействие на этапе учебно-профессиональной деятельности.
- 34. Задачи письменной коммуникации. Правила письменных комментариев.
- 35. Особенности формирования и поддержки мотивации в условиях дистанционного образования.
- 36. Ситуационная методика обучения.
- 37. Игровые приемы в обучении. Деловая игра как форма обучения.
- 38. Типы деловых игр. Этапы организационно-деятельностной деловой игры. Классификация организационно-деятельностных игр.
- 39. Техника групповых занятий.
- 40. Информационные и коммуникационные технологии в арсенале тьютора.
- 41. Обратная связь с обучающимися в условиях дистанционного образования.
- 42. Основные концепции тьюторской деятельности.
- 43. Планирование карьеры тьютора в системе открытого и дистанционного образования

## **Выпускная работа**

Выпускная работа «Разработка технологии деятельности тьютора при дистанционном обучении» выполняется по методу портфолио и включает в себя результаты выполнения контрольных работ по модулям курса и их развитие.

Критерии оценки выпускной работы: полнота структуры; оформление; системность изложения vчебного материала (логичность, последовательность); доступность (ясность); наглядность (схемы, таблицы, рисунки); наличие четких определений; интересность (живость, увлекательность изложения); связь с практикой (наличие примеров).